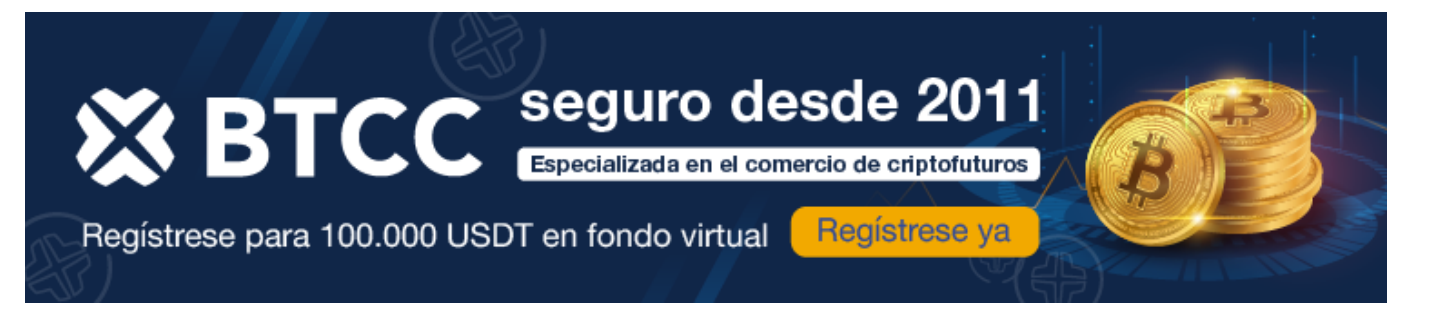

## **Microsoft Bing**

<https://www.btcc.com/es-ES/academy/crypto-basics/microsoft-bing>

#### **¿Qué es Microsoft Bing?**

Microsoft Bing es un motor de búsqueda web desarrollado y operado por Microsoft. Desde su lanzamiento en 2009, ha evolucionado sus algoritmos y funciones para competir eficazmente con otros motores de búsqueda.

Microsoft ha integrado Bing en su ecosistema, incluyendo el sistema operativo Windows, el navegador Microsoft Edge y su asistente virtual, Cortana. Uno de los cambios más significativos de Microsoft en Bing fue el relanzamiento en febrero de 2023 con un chatbot impulsado por [inteligencia artificial](https://www.btcc.com/es-ES/academy/crypto-basics/que-es-chatgpt-y-para-que-sirve-esta-ia-innovadora) (IA).

[TRADE\_PLUGIN]DOGEUSDT,DOGEUSDT[/TRADE\_PLUGIN]

[\](https://www.btcc.com/es-ES/promotions/newcomer/task?pno=AB230615A00151?utm_source=GW_SEO&inviteCode=%20&utm_medium=article&utm_campaign=enzo93022)**[¡Consigue hasta 10.055 USDT al registrarte, depositar y operar!](https://www.btcc.com/es-ES/promotions/newcomer/task?pno=AB230615A00151?utm_source=GW_SEO&inviteCode=%20&utm_medium=article&utm_campaign=enzo93022)** [/](https://www.btcc.com/es-ES/promotions/newcomer/task?pno=AB230615A00151?utm_source=GW_SEO&inviteCode=%20&utm_medium=article&utm_campaign=enzo93022)

**[Haga clic aquí para abrir cuenta BTCC](https://www.btcc.com/es-ES/register?utm_source=GW_SEO&inviteCode=%20&utm_medium=article&utm_campaign=enzo93022)**

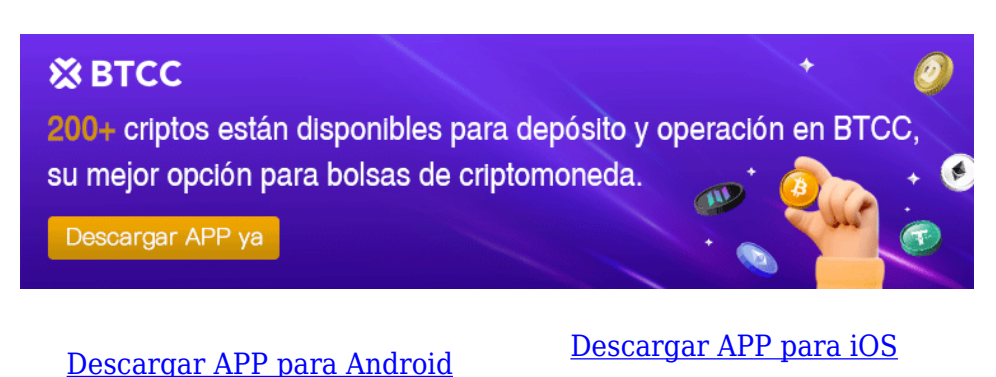

## **Chatbot de IA de Microsoft Bing**

Bing es pionero entre los motores de búsqueda al integrar la funcionalidad de chatbot de IA.

Microsoft desarrolló el chatbot de Bing utilizando el modelo [GPT-4](https://www.btcc.com/es-ES/academy/crypto-basics/que-es-chatgpt-y-para-que-sirve-esta-ia-innovadora) de OpenAI, la versión más reciente de su avanzado modelo de lenguaje generativo (LLM) Generative Pre-trained Transformer.

Estos modelos de IA generativa se entrenan con grandes cantidades de datos, permitiéndoles procesar y sintetizar información para generar respuestas en lenguaje natural que imitan una conversación humana.

- Microsoft, inversor en [OpenAI,](https://www.btcc.com/es-ES/academy/crypto-basics/que-es-chatgpt-y-para-que-sirve-esta-ia-innovadora) ha entrenado y ajustado el modelo para optimizar su funcionamiento en el motor de búsqueda Bing. Esto permite que Bing ofrezca más que simples resultados de búsqueda.
- El motor de búsqueda Bing **indexa sitios web y usa algoritmos complejos para clasificar y mostrar los resultados más relevantes**, como páginas, imágenes, vídeos, artículos de noticias y más, en respuesta a las consultas. El chatbot va un paso más allá, buscando información en Internet y respondiendo preguntas en lenguaje natural, simulando una conversación con otro humano.
- Además, **puede realizar tareas adicionales que captan el interés de los usuarios, como investigar sobre compras importantes o itinerarios de viaje**, redactar correos electrónicos, crear cuestionarios o contar chistes.
- El chatbot incluye notas a pie de página que citan las fuentes originales de sus respuestas, permitiendo verificar su exactitud. Al estar conectado a Internet, ofrece información actualizada, mientras que la versión gratuita de [ChatGPT](https://www.btcc.com/es-ES/academy/crypto-basics/que-es-chatgpt-y-para-que-sirve-esta-ia-innovadora) se basa en GPT-3.5 y solo incluye datos hasta 2021.
- Bing también incorpora un creador de imágenes impulsado por IA, basado en la tecnología DALL-E 2 de [OpenAI,](https://www.btcc.com/es-ES/academy/crypto-basics/que-es-chatgpt-y-para-que-sirve-esta-ia-innovadora) un modelo de aprendizaje profundo capaz de generar imágenes a partir de descripciones textuales.
- Además, hay un widget de Bing Chat disponible para dispositivos iOS y Android.

Microsoft ha continuado añadiendo características al chatbot, como comandos de voz, inclusión de imágenes en las respuestas y un registro del historial de chat, con mejoras significativas introducidas en mayo de 2023.

# **H** Microsoft Bing

## **Cómo utilizar Microsoft Bing Chat**

El uso del chatbot es gratuito, aunque es necesario iniciar sesión con una cuenta de Microsoft para acceder a todas sus funciones.

Los usuarios pueden:

Introducir términos de búsqueda breves, como de costumbre, para recibir resultados con fragmentos generados por la IA; Introducir una consulta utilizando un lenguaje más natural para que aparezca un cuadro de chatbot junto a los resultados, donde pueden introducir preguntas adicionales para la IA; Seleccionar Chat o desplazarse hacia arriba en una página de resultados de búsqueda para acceder al chatbot y obtener respuestas más detalladas.

Los usuarios también pueden ajustar las respuestas del chatbot con tres estilos de conversación diferentes:

- Más creativo
- Más equilibrado
- Más preciso

El chatbot también es accesible directamente a través del navegador web Edge y está integrado en Windows 11 Copilot, el asistente de IA para las aplicaciones y servicios de Microsoft 365.

Bing utiliza el mismo estándar de plugin abierto que [OpenAI](https://www.btcc.com/es-ES/academy/crypto-basics/que-es-chatgpt-y-para-que-sirve-esta-ia-innovadora), lo que permite el despliegue de una serie de plugins para otros sitios web y aplicaciones.

#### [TRADE\_PLUGIN]DOGEUSDT,DOGEUSDT[/TRADE\_PLUGIN]

[\](https://www.btcc.com/es-ES/promotions/newcomer/task?pno=AB230615A00151?utm_source=GW_SEO&inviteCode=%20&utm_medium=article&utm_campaign=enzo93022)**[¡Consigue hasta 10.055 USDT al registrarte, depositar y operar!](https://www.btcc.com/es-ES/promotions/newcomer/task?pno=AB230615A00151?utm_source=GW_SEO&inviteCode=%20&utm_medium=article&utm_campaign=enzo93022)** [/](https://www.btcc.com/es-ES/promotions/newcomer/task?pno=AB230615A00151?utm_source=GW_SEO&inviteCode=%20&utm_medium=article&utm_campaign=enzo93022)

**[Haga clic aquí para abrir cuenta BTCC](https://www.btcc.com/es-ES/register?utm_source=GW_SEO&inviteCode=%20&utm_medium=article&utm_campaign=enzo93022)**

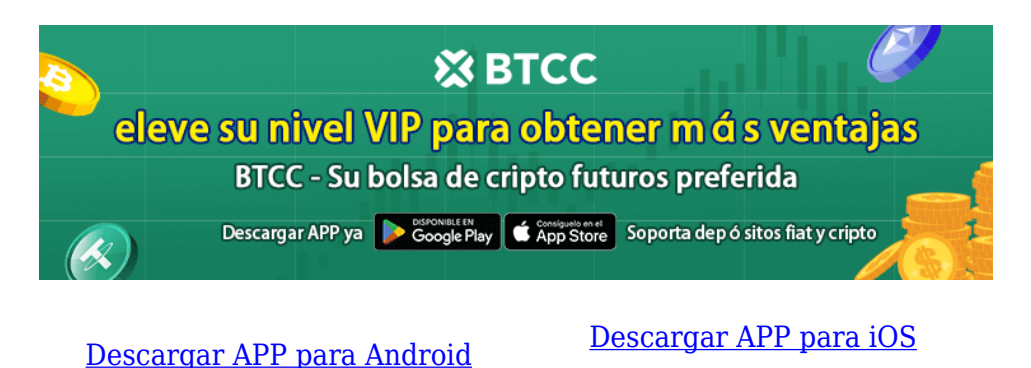

#### **Formas de utilizar Microsoft Bing**

Hay varias formas de aprovechar la búsqueda de Bing potenciada por [IA:](https://www.btcc.com/es-ES/academy/crypto-basics/que-es-chatgpt-y-para-que-sirve-esta-ia-innovadora)

- 1. **Como motor de búsqueda tradicional**: Puedes introducir una frase de búsqueda para recibir resultados relevantes del índice de sitios web de Bing. Las nuevas páginas de resultados del motor de búsqueda (SERP) ofrecen resúmenes concisos y añaden más contexto.
- 2. **Generar o reformular contenidos**: Bing Chat puede sugerir ideas de contenido, títulos y meta descripciones para un tema específico. También puede reformular el texto, por ejemplo, para hacerlo más conciso o adaptarlo a un tono de voz.
- 3. **Mejorar la optimización para motores de búsqueda (SEO)**: El Asistente de redacción SEO puede analizar el contenido para comprobar su legibilidad, el uso de palabras clave y su originalidad.
- 4. **Reformatear el texto**: Bing puede limpiar o reformatear texto en párrafos, listas o tablas formateadas automáticamente.
- 5. **Generar imágenes**: Puedes acceder al generador de imágenes de Bing a través de Bing Chat o Bing Images. Introduce instrucciones detalladas sobre el aspecto que debe tener una imagen y haz clic en "Crear". Puedes añadir modificadores o temas adicionales a la indicación para obtener los resultados deseados. Puedes hacer clic en una imagen generada para ver una versión ampliada, compartirla o descargarla.

## **Conclusión**

Microsoft Bing es el primer gran motor de búsqueda que se relanza con funciones de [IA](https://www.btcc.com/es-ES/academy/crypto-basics/que-es-chatgpt-y-para-que-sirve-esta-ia-innovadora) integradas. Los usuarios pueden obtener resúmenes generados por IA junto a los resultados de búsqueda, interactuar con el chatbot de Bing para recibir respuestas tipo humano a las consultas, y generar o reformatear texto e imágenes.

Es probable que Microsoft siga ampliando las funciones de Bing a medida que avance la tecnología GPT.

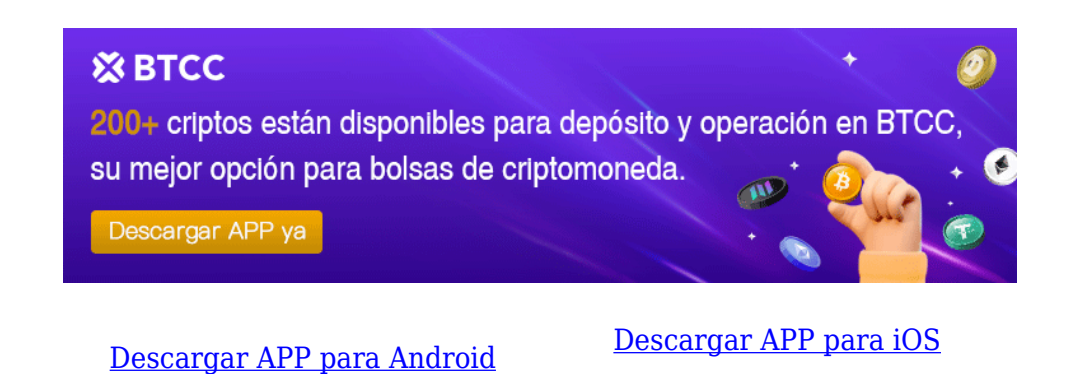

## **Por qué negociar cripto [futuros](https://www.btcc.com/es-ES/academy/crypto-basics/a-entender-los-futuros) en BTCC**

Para el comercio de futuros Crypto, puede elegir [BTCC crypto exchange.BTCC,](https://www.btcc.com/es-ES/register?utm_source=GW_SEO&inviteCode=%20&utm_medium=article&utm_campaign=enzo93022) un exchange de criptomoneda , fue fundada en junio de 2011 con el objetivo de hacer el trading de cripto fiable y accesible a todos. Más de 11 años prestando servicios de trading de cripto futuros. 0 incidentes de seguridad. Liquidez líder en el mercado.

Los operadores pueden optar por operar en **BTCC** por una variedad de razones:

- **Seguridad**:11 años de funcionamiento seguro. Salvaguarda de los activos de los usuarios con una gestión multirriesgo a través de los altibajos de muchos ciclos de mercado.
- Máxima liquidez: Con la liquidez líder del mercado de BTCC, los usuarios pueden realizar órdenes de cualquier cantidad -ya sea tan pequeña como 0,01 BTC o tan grande como 50 BTCal instante en nuestra plataforma.
- **Innovación:** opere con una amplia variedad de productos derivados, incluidos futuros perpetuos y futuros de materias primas y acciones con margen de USDT tokenizados, que son productos innovadores inventados por BTCC.
- Flexibilidad: Seleccione su apalancamiento deseado de 1x a 150x. Vaya largo o corto en sus productos favoritos con el apalancamiento que desee.

[TRADE\_PLUGIN]DOGEUSDT,DOGEUSDT[/TRADE\_PLUGIN]

[\](https://www.btcc.com/es-ES/promotions/newcomer/task?pno=AB230615A00151?utm_source=GW_SEO&inviteCode=%20&utm_medium=article&utm_campaign=enzo93022)**[¡Consigue hasta 10.055 USDT al registrarte, depositar y operar!](https://www.btcc.com/es-ES/promotions/newcomer/task?pno=AB230615A00151?utm_source=GW_SEO&inviteCode=%20&utm_medium=article&utm_campaign=enzo93022)** [/](https://www.btcc.com/es-ES/promotions/newcomer/task?pno=AB230615A00151?utm_source=GW_SEO&inviteCode=%20&utm_medium=article&utm_campaign=enzo93022)

**[Haga clic aquí para abrir cuenta BTCC](https://www.btcc.com/es-ES/register?utm_source=GW_SEO&inviteCode=%20&utm_medium=article&utm_campaign=enzo93022)**

#### **Preguntas frecuentes sobre BTCC**

#### **1.¿Es seguro BTCC?**

Desde su creación en 2011, BTCC ha tenido como prioridad crear un espacio seguro para todos sus visitantes. Las medidas consisten en cosas como un proceso de verificación robusto, autenticación de dos factores, etc. Se considera uno de los mercados más seguros para comprar y vender criptomonedas y otros activos digitales.

#### **2.¿Puedo invertir en BTCC?**

Se recomienda a los usuarios que comprueben si exchange presta servicio en su zona. Los inversores en BTCC tienen que poder operar en dólares estadounidenses.

#### **3.¿Puedo operar con BTCC en España.?**

Sí, los inversores en España pueden comenzar a operar en BTCC y acceder al próspero mercado secundario de criptoactivos para comprar, vender y operar criptomoneda.

#### [TRADE\_PLUGIN]DOGEUSDT,DOGEUSDT[/TRADE\_PLUGIN]

[\](https://www.btcc.com/es-ES/promotions/newcomer/task?pno=AB230615A00151?utm_source=GW_SEO&inviteCode=%20&utm_medium=article&utm_campaign=enzo93022)**[¡Consigue hasta 10.055 USDT al registrarte, depositar y operar!](https://www.btcc.com/es-ES/promotions/newcomer/task?pno=AB230615A00151?utm_source=GW_SEO&inviteCode=%20&utm_medium=article&utm_campaign=enzo93022)** [/](https://www.btcc.com/es-ES/promotions/newcomer/task?pno=AB230615A00151?utm_source=GW_SEO&inviteCode=%20&utm_medium=article&utm_campaign=enzo93022)

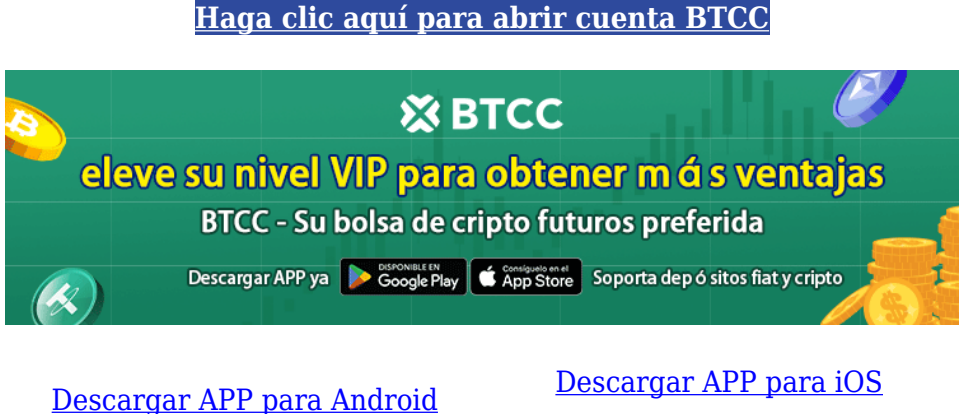

## **Quizá te interesen los artículos abajo**

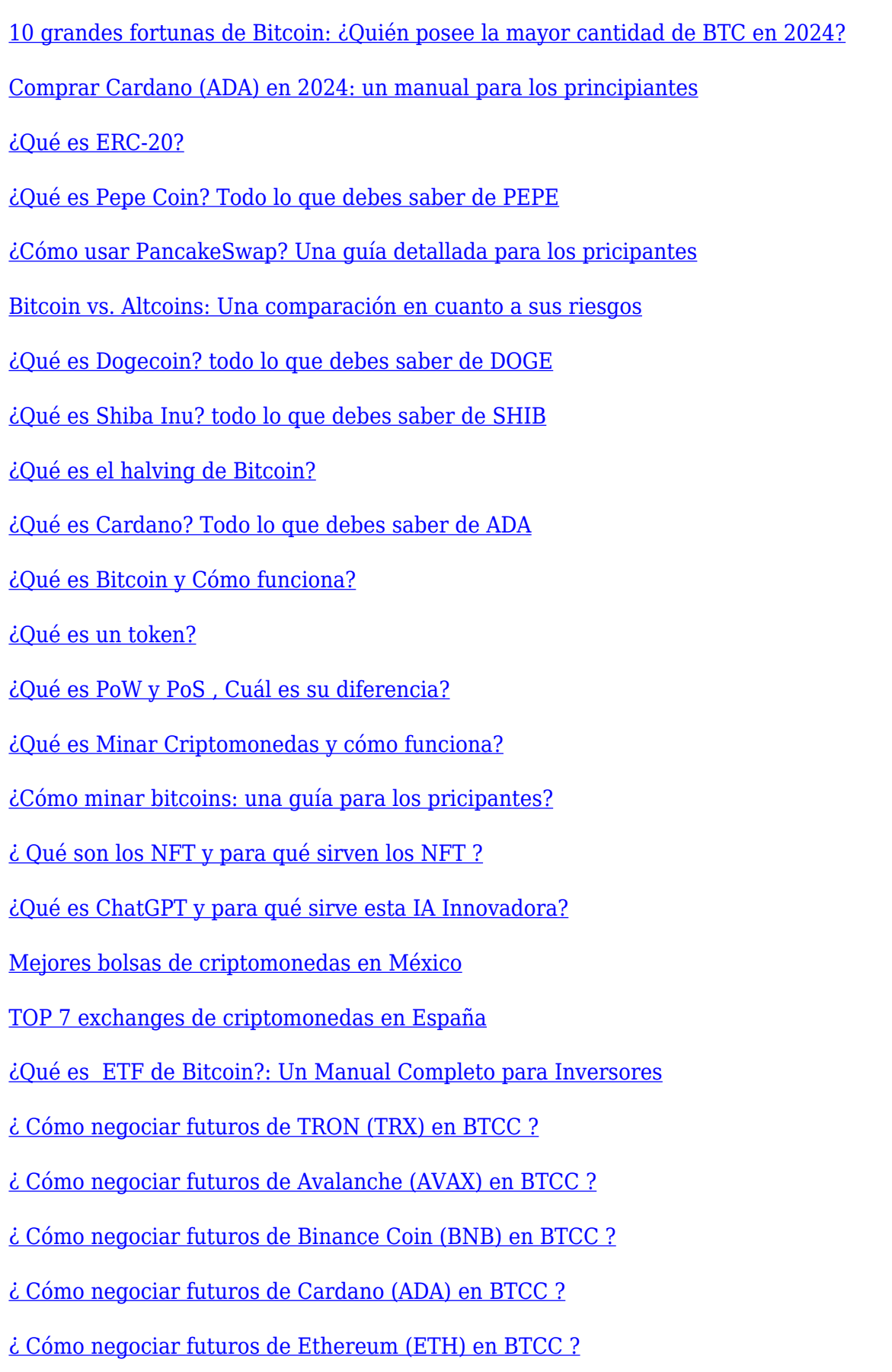

[¿ Cómo negociar futuros de Bitcoin en BTCC ?](https://www.btcc.com/es-ES/academy/crypto-basics/como-negociar-futuros-de-bitcoin-en-btcc)

[Tutorial del Margen en Trading para principiantes](https://www.btcc.com/es-ES/academy/crypto-basics/tutorial-del-margen-en-trading-para-principiantes)

[Conceptos básicos sobre la criptomoneda](https://www.btcc.com/es-ES/academy/crypto-basics/conceptos-basicos-sobre-la-criptomoneda)

[¿Qué es el Apalancamiento y el Margen?](https://www.btcc.com/es-ES/academy/crypto-basics/que-es-el-apalancamiento-y-el-margen)

[Cómo evitar las estafas de criptomonedas](https://www.btcc.com/es-ES/academy/crypto-basics/como-evitar-las-estafas-de-criptomonedas)

[¿Qué son los contratos de futuros? una guía para los principantes](https://www.btcc.com/es-ES/academy/crypto-basics/a-entender-los-futuros)